# **Simulationsdatenmanagement im Pre-Processing – PreSDM**

Autor: Dipl.-Ing. (FH) Andreas Beck M.Sc. , Audi AG, Ingolstadt Co-Autor: Dr.-Ing. Karl Gruber; Audi AG, Ingolstadt

#### **Abstract**

Die durchgängige und konsistente Verfügbarkeit von produkt- sowie prozessrelevanten Daten in der Konstruktion ("CAD"-Welt) und Simulation ("CAE"-Welt) ist heutzutage eine wesentliche Herausforderung in der IT-technischen Unterstützung des Produktentwicklungsprozesses. Die Strukturen und Abläufe in der CAD- und CAE-Welt unterscheiden sich in wesentlichen Bereichen, sodass die ausschließliche Verwendung eines an der CAD-Welt orientierten PDM-Systems zur Prozessunterstützung und Datenverwaltung in der Simulation an ihre Grenzen stößt.

Der Aufbau einer stetig zunehmenden Modellpalette lässt die Bedeutung der Simulation sowie deren Komplexität kontinuierlich wachsen. Um dem damit einhergehenden Anstieg der simulationsgestützten Entwicklung gerecht zu werden, ist eine durchgängige CAE-Datenmanagement Prozesskette ausgehend von vorhandenen PDM-Systemen notwendig und abzubilden.

Im Rahmen des Projektes PreSDM wird ein Simulationsdatenmanagement für den CAE-Modellaufbau entwickelt. Ausgangsbasis für den Modellaufbau sind die Geometriedaten aus den Konzern PDM-Systemen. PreSDM schöpft dabei Synergien in Form einer Wiederverwendung von Teilmodellinhalten über Berechnungsdisziplinen hinweg. Hierzu werden aufbereitete Geometrien, Netze, Komponentenmodelle und deren Referenzen zu CAD-Daten verwaltet. Das vorzustellende System bildet somit ein TeamDataManagement TDM mit dem Fokus CAE-Modellaufbau ab, welches die Basis für die Durchgängigkeit zwischen CAD und CAE bis letztendlich hin zum Postprocessing darstellt.

Der Artikel informiert über die technischen und prozessualen Arbeiten, um das Thema Modellaufbau industriell beherrschbar zu machen.

.

#### **1. Grundlegende Problemstellungen im Pre-Processing**

Die historisch gewachsenen Prozesse im Modellaufbau sind gekennzeichnet durch ein autarkes Arbeiten einzelner Abteilungen sowie einer ineffizienten Datenhaltung auf Filesystem-Ebene. Hierbei wird ein bedeutsamer Anteil der benötigten Zeit für die Beschaffung der notwendigen CAD - Ausgangsmodelle sowie deren Aktualitätsprüfung verwendet. Dabei ist es bisher nur eingeschränkt möglich eine ausreichende Durchgängigkeit zwischen CAD – CAE sicherzustellen sowie diese entsprechend zu dokumentieren.

In der aktuellen Situation steigt einhergehend mit einem rasanten Fortschreiten der Möglichkeiten durch angewandte Simulation im selben Maße die Anzahl der Prozessbeteiligten an. Eine zusätzliche stetig wachsende Derivate Anzahl und der damit verbundene Anstieg an Simulationen in der Automobil Industrie [1] macht daher eine Abkehr von der bisherigen Arbeitsweise notwendig.

### **2. Ziele**

Die oben genannten Faktoren resultieren in einer Flut an Datenmengen, wobei die zunehmende Komplexität im PreProcessing weiterhin industriell beherrschbar bleiben muss. Um dies zu bewerkstelligen ist ein holistischer Realisierungsansatz für das zu entwickelnde SDM-System notwendig. Unter einem ganzheitlichen Ansatz ist dabei schwerpunktmäßig das effiziente Zusammenspiel von Datenhaltung, Prozessen, Prozessbeteiligten sowie deren genutzten CAE Werkzeugen zu verstehen. So hebt die Lösung die bisherige Arbeitsebene Filesystem auf die Plattform einer Datenmanagement Lösung. Dabei sind in der entstandenen Lösung die Prozesslogiken sowie Methoden aus dem CAD sowie aus dem CAE abgebildet und ergänzen sich unter Einbeziehung von Schnittstellen in vorhandene PDM Systeme entsprechend. In Kombination mit den etablierten und speziell an das System adaptierte Preund Post- Processoren ergeben sich hierdurch vollständig neue Möglichkeiten im PreProcessing.

## **3. Einordnung in die Prozesslandschaft**

Zur Einordnung des für das **Pre**processing zu entwickelnden **S**imulations - **D**aten - **M**anagement Systems "PreSDM" sind die angrenzenden Systeme kurz erläutert. PreSDM dient hierbei als Bindeglied zwischen den bereits etablierten PDM und SDM Systemen, wodurch eine durchgängige Prozesskette abgebildet wird . Dabei verwaltet das PreSDM System die Daten der in Bild 1 dargestellten Teilprozessschritte "Datenbeschaffung", "Aufbereitung und Vernetzung" sowie den "Modellaufbau" im gesamten Modellentstehungsprozess.

In der AUDI AG wird das PDM-System Connect (Siemens Teamcenter) sowie teilweise die "Altsysteme" KVS (VW) und VPM (Dassault) für das Management der Konstruktionsdaten eingesetzt. Zum Management der rechenfertigen Fahrzeugmodelle, der Berechnungsergebnisse und der daraus erstellten Reports sowie die Steuerung des Berechnungs- und Auswertungsprozesses ist CAE-Bench 2 (Solving, Postprocessing) im Einsatz.

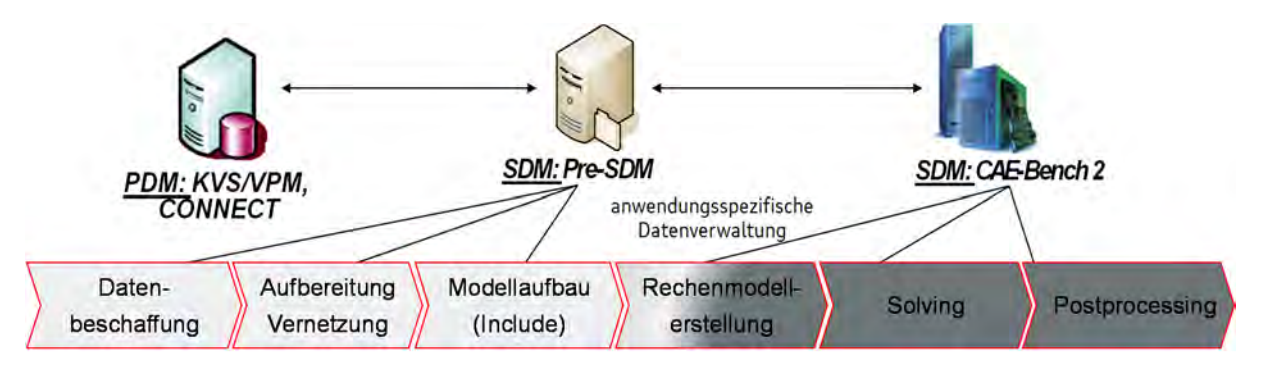

**Bild 1: Einordnung in die Prozesslandschaft bei Audi** 

#### **CAD Datenbeschaffung**

Am Anfang der durch PreSDM abgedeckten Prozesskette steht die Beschaffung von Daten, welche für die Modellerstellung relevant sind. Zur Bestimmung dieser sind die Bauumfänge eines CAD -Gesamtfahrzeugmodells zu filtern. Dazu werden zu Beginn die CAD - Daten seitens eines Modellerstellers bei einem Datenbeschaffer angefragt. Eine Vorauswahl der Umfänge kann mittels definierter Filter bzw. in Interaktion mit einem Viewer getroffen werden. Die CAD - Umfänge werden anschließend über PreSDM beschafft, zwischengespeichert sowie verwaltet und so für nachfolgenden Prozesse den berechtigten Projektbeteiligten zur Verfügung gestellt. Dabei sind in der ersten Ausbaustufe CAD - Daten und deren Metadaten sowie später auch Daten zur Verbindungstechnik vorgesehen.

### **Aufbereitung und Vernetzung**

Als nachfolgender Schritt ist das Aufbereiten der CAD - Umfänge zu sehen. Hierunter wird die Anpassung der CAD - Modelle an die Anforderungen der Netzerstellung verstanden. Als Beispiele hierfür können Mittelflächenerstellung sowie die Reduktion auf relevante Topologien genannt werden. Die so angepasste Geometrie wird anschließend räumlich diskretisiert. Am Ende dieses Prozesses steht ein vollständig in Einzelteilen vernetzter Bauumfang. Dabei sind die in den Teilprozessen anfallenden Datenstände innerhalb von PreSDM zu verwalten. In diesem Teilprozess sind interne Modellersteller als auch externe Entwicklungsdienstleister (EDLs) mit einbezogen.

## **Modellaufbau**

Unter diesem Schritt wird das Zusammenfassen von vernetzten bzw. unvernetzten Strukturen in sogenannte Submodelle verstanden. Hierzu erfolgt eine funktionsspezifische Einteilung der Bauteile. Bei Submodellen handelt es sich generell um ein solverunabhängiges Datenformat. Dieses wird später in solverspezifische Formate überführt, welche dann als Modell im PreSDM verwaltet werden. Prozessbeteiligte sind hierbei interne Modellersteller sowie EDLs. Diese Vorgehensweise findet sowohl Einsatz im CFD ebenso wie im FEM, wobei erstere Berechnungsdisziplin vorerst schwerpunktmäßig abgebildet ist.

#### **4. Vorstellung der Lösung**

Die auf Basis des SimData Managers (PDTec) umgesetzte PreSDM-Lösung besteht aus mehreren Bausteinen. Es handelt sich hierbei um eine intern als auch extern verfügbare Lösung, die als Webclient konzipiert ist. Wie im Bild 2 dargestellt, besteht die zentrale Aufgabe des Systems darin, Daten welche im Modellaufbauprozess entstehen, zu verwalten. Zur Manipulation der Daten wurden diverse funktionale Module entwickelt, die ein effizientes Handling von Daten gewährleisten. Darüber hinaus steht zur Steuerung des Arbeitsablaufs ein generisches Workflow Modul zur Verfügung, das dem Nutzer erlaubt spezifische Fachprozesse zu gestalten und im System abzubilden. Zur Unterstützung der Datenbeschaffung wurden Schnittstellen zu den CAD/PDM-Systemen des VW-Konzerns geschaffen:

- Hyper-KVS (CAD-Dokumentenverwaltung),
- VPM (CAD-Strukturverwaltung) sowie
- Connect (Konzern-PDM-System)

Das PreSDM-System verfügt über eine Direktschnittstelle, welche den Export- und Import der prozessrelevanten Daten ermöglicht.

In den nachfolgenden Kapiteln wird im Besonderen auf die folgenden Funktionalitäten eingegangen:

- CAD CAE Mapping
- Viewer Integration
- Nachvollziehbarkeit (Audit Trail)
- CAE Bauteilmanager

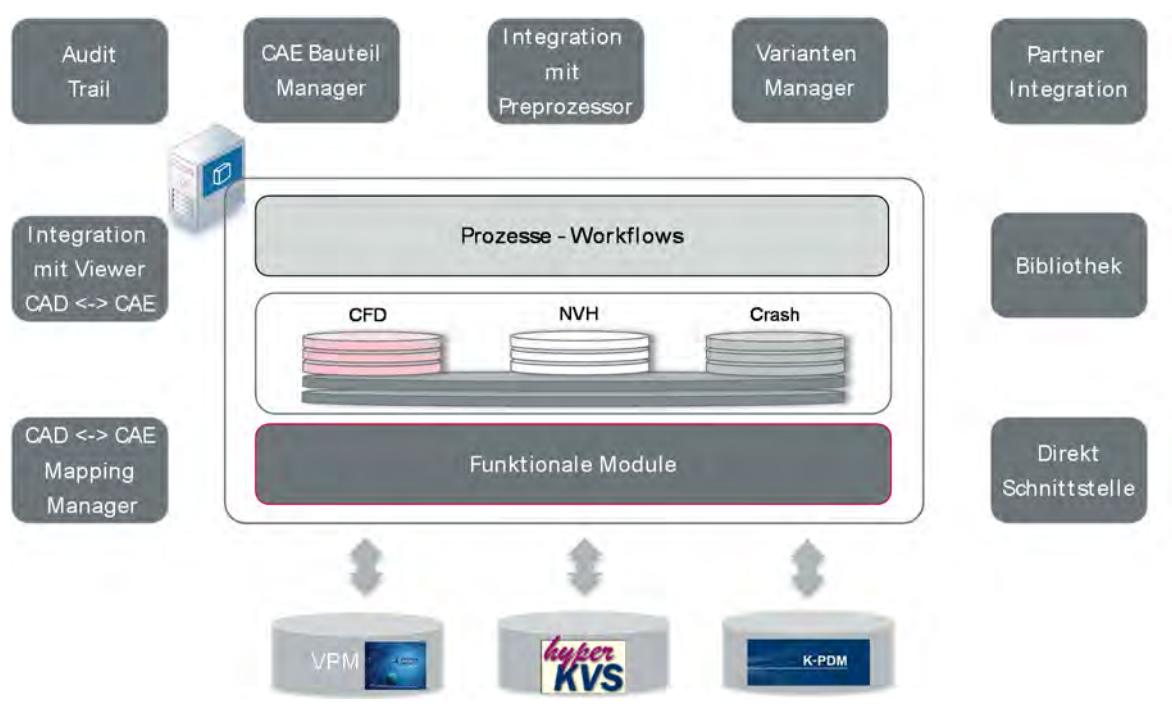

**Bild 2: Komponenten des PreSDM Systems bei Audi** 

#### **4.1. Prozessunterstützung seitens PreSDM in der Datenbeschaffung**

Im Rahmen der Datenbeschaffung ist die relevante CAD-Geometrie für den Modellaufbau festzulegen. Bisher war die Auswahl der für die einzelnen CAE-Disziplinen relevanten CAD-Geometrie ein manueller und relativ aufwändiger Prozess, welcher mit dem PreSDM-System wesentlich effizienter gestaltet werden kann. In diesem Kontext gibt es u.a. folgende Anwendungsfälle, die primär im Fokus der Betrachtung stehen:

- Komplettaufbau des Fahrzeugs zu einem Meilenstein,
- Update eine Modells auf aktuellen Konstruktionsstand für spezielle Untersuchungen

Diese beiden Anwendungsfälle werden mit dem PreSDM-System durch entsprechende Funktionalitäten effizient unterstützt. Bild 3 zeigt die grundsätzlichen Arbeitsabläufe in der Arbeit mit dem PreSDM-System. Im Großteil der Fälle ist insbesondere festzustellen, welche berechnungsrelevanten Änderungen es für das jeweilige Modell gibt. So ist für den Modellaufbau effizient zu klären, ob es erforderlich ist ein Modell neu aufzubauen, oder ob es sinnvoller ist das bestehende Modell punktuell anzupassen.

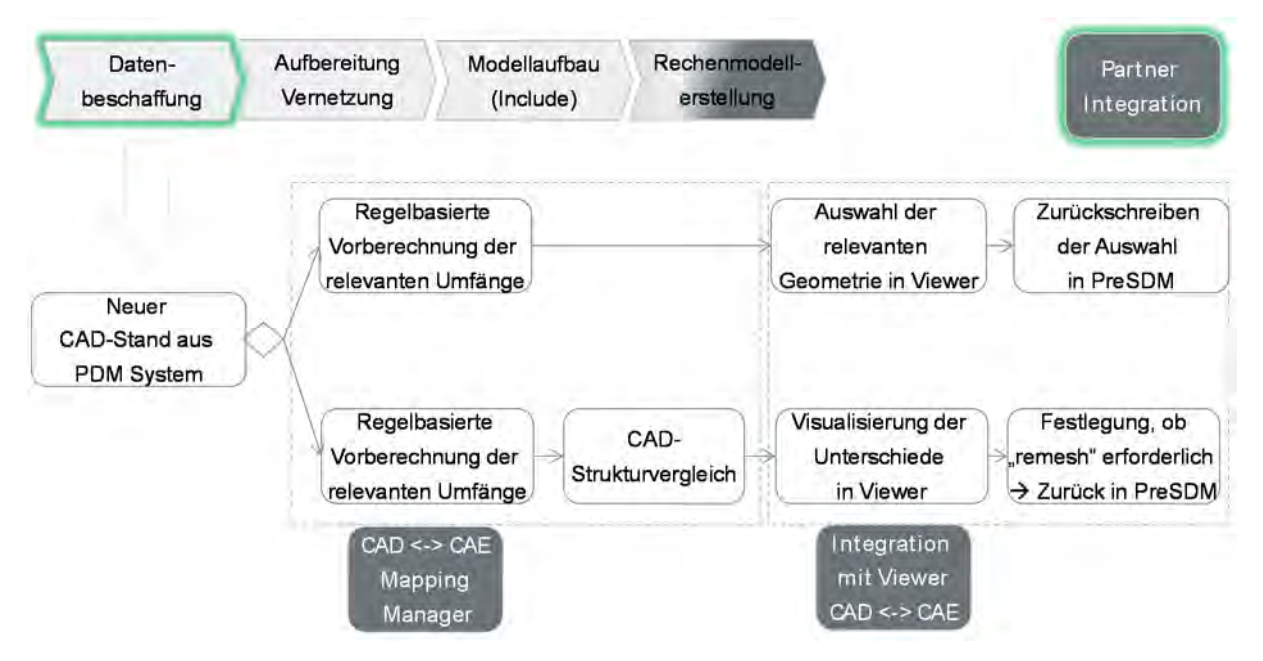

#### **Bild 3: Prozessschritte im Kontext "Datenbeschaffung"**

Mit Hilfe des CAD/CAE Mapping Moduls kann die relevante CAD - Geometrie automatisiert bestimmt werden. Je Modell (z.B. Tür) werden initial Filterregeln festgelegt, welche auf den aktuellen Stand der CAD-Struktur des Fahrzeugprojektes angewendet werden. Das Ergebnis ist eine Filterung auf die relevanten Bauteile. Diese Auswahl kann über die PreSDM Viewer Integration visuell geprüft und verfeinert werden. Somit wird es für jeden User möglich selbstständig Filter mittels des Viewer zu erstellen, ohne dass dabei ein tiefgehendes Verständnis über PDM Strukturen vorausgesetzt wird.

Ist für einen Update-Umfang ein Modellaufbau durchzuführen, so ist besonders interessant, welche relevanten Änderungen es für das jeweilige Modell gegeben hat. Hierfür bietet PreSDM eine entsprechende Funktionalität. Über den regelbasierten Mechanismus wird zunächst die relevante CAD-Geometrie des Modells bestimmt und anschließend ein Bauteil vergleich durchgeführt. Auf diese Weise lassen sich Änderungen in den Bauteilen bzw. Bau-

 $\odot$ 

teilversionen leicht erkennen. Im Viewer kann entschieden werden, ob diese Änderungen relevant für den Modellaufbau der entsprechenden CAE-Disziplin ist. So kann für jedes Bauteil entschieden werden, ob die Vorgängerversion des Bauteils verwendet werden kann falls keine relevante geometrische Änderung vorliegt. In diesem Fall können die bestehenden CAE - Repräsentationen (z.B. Mittelflächen, Netze etc.) weiter verwendet werden. Ist dies nicht der Fall, so kann das Bauteil mit "Vernetzung erforderlich" gekennzeichnet werden.

Die getroffenen Entscheidungen werden in PreSDM System zurück gespeichert und im weiteren Prozessablauf entsprechend ausgewertet.

### **4.1.1 CAD-CAE Mapping Manager: Vorberechnung relevanter Geometrieumfänge**

Der regelbasierte Mechanismus zur Bestimmung der relevanten CAD - Geometrie muss für beliebige Zeitpunkte und beliebige Fahrzeugprojekte anwendbar sein. Funktional ist dies im CAD-CAE Mapping Manager durch Selektion der relevanten Geometrie sowie dem Relationsaufbau zu den abgeleiteten CAE - Bauteilen und Modellen abgebildet. Im Laufe eines Projektes können sich Teilenummern ändern bzw. es können Teile in einer Baugruppe hinzukommen oder entfallen. Um bei der Auswahl der relevanten Geometrie zu vermeiden, dass Anderungen nicht erkannt werden gibt es hierbei wie im Bild 4 dargestellt nur "Negativfilterregeln". Das heißt es wird festgelegt, welche Bauteile für den Modellaufbau eines Modells nicht relevant sind. Für die Festlegung der relevanten CAD-Geometrie eines CAE - Modules ist noch der "CAD-Kontext" oder "CAD - Basis" anzugeben [2]. Dies ist der Wurzelknoten der jeweiligen CAD-Struktur (z.B. Fahrzeugprojekt zum Zeitpunkt t=t<sub>0</sub>). Für die Bestimmung der relevanten CAD-Geometrie zu einem späteren Zeitpunkt ist der entsprechend andere CAD-Wurzelknoten zu wählen.

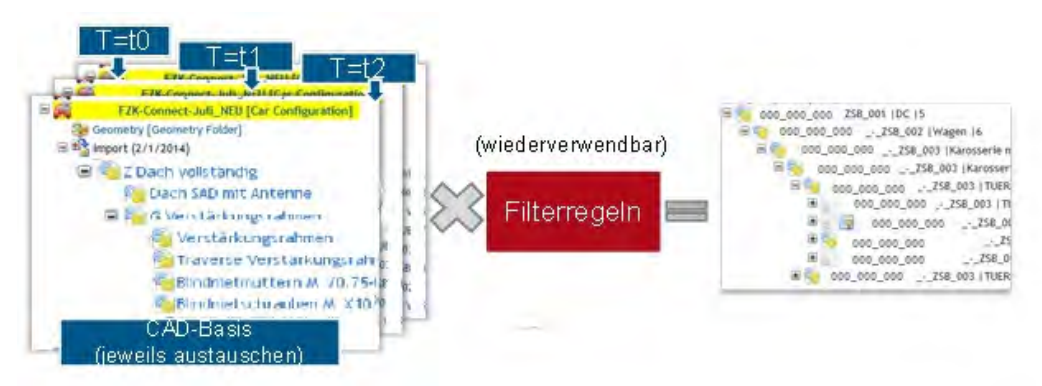

**Bild 4: Mechanismus zur Definition relevanter CAD - Geometrie** 

Wie im Text oben dargestellt sind folgende "Parameter" für die Bestimmung der relevanten CAD-Geometrie erforderlich:

- CAD-Basis: Auswahl des/der Wurzelknoten der CAD-Struktur (z.B. Fahrzeugprojekt) zu einem Zeitpunkt t<sub>i</sub>. Diese CAD-Struktur(en) muss eine "Obermenge" aller relevanten Bauteile enthalten.
- Filterregeln der zu entfernenden Bauteile: Diese Filterregeln werden auf die ausgewählte CAD-Struktur "angewendet" und entfernen auf diese Weise die Bauteile

Die Filterregeln werden als Constraints auf den Attributen des Objects "CAD - Part" definiert. Hierbei werden auch reguläre Ausdrücke auf den Attributwerten unterstützt, sodass der ge-

samte Filtermechanismus entsprechend effizient ist. Bei einem neuen Geometriestand ist dann die Referenz auf die CAD -Basis auszuwechseln (neuer Zeitpunkt t=ti). Durch Anwendung der Filterregeln auf den neuen Stand erfolgt eine (Vor-)Auswahl der relevanten Bauteile. Die Auswahl kann anschließend über den Viewer geprüft und visuell verfeinert werden.

Die Erstellung der Filterregeln kann komplett über die PreSDM-Viewer Integration und somit durch jeden Anwender erfolgen. Darüber besteht die Möglichkeit Regeln über die GUI des PreSDM-Systems zu bearbeiten. Dies ist vor allem dann sinnvoll, falls Regeln gelöscht oder komplexere Regeln erstellt werden sollen (z.B. Entferne alle Bauteile mit Mittelnummer 345).

#### **4.1.2 PreSDM-Viewer Integration: Visuelle Auswahl der relevanten Geometrie**

Im obigen Kapitel wird beschrieben wie eine effiziente Filterung relevanter CAD - Umfänge anhand von Struktur- und Metainformationen abgebildet ist. Eine Bewertung hinsichtlich der Relevanz für das Berechnungsmodell kann letztlich nur durch den Anwender selbst erfolgen. So stellen die durch Filtermechanismen definierten Umfänge eine Grobauswahl dar. Die Feinfilterung erfolgt im Anschluß interaktiv. Zur Visulisierung der CAD - Daten wurde der etablierte Postprocessor Animator 4 (GNS) integriert. In diesem werden sowohl die korrekt positionierten CAD - Repräsentationen als auch deren Metainformationen dargestellt. Der Anwender hat nun die Möglichkeit Bauteile hinsichtlich deren Relevanz zu bewerten und zu deklarieren. Zur Steigerung der Nutzerakzeptanz wird ein geführter Prozess angeboten. Die getroffenen Entscheidungen werden im Anschluss an PreSDM zurückgegeben, um die Filterregeln automatisiert zu adaptieren.

#### **4.1.3 PreSDM-Viewer Integration: Vergleich CAE - Modell mit CAD-Geometrie**

Ein weiterer Anwendungsfall, welcher durch die direkte Integration des Viewers maßgeblich unterstützt wird, ist der direkte Vergleich von CAE - Berechnungsmodellen mit deren entsprechenden CAD - Repräsentationen. Dabei kann sowohl die ursprünglich zum Aufbaustand referenzierte CAD - Geometrie sowie der aktuelle Konstruktionsstand visualisiert werden. Dies versetzt den Anwender in die Lage, effizient unterschiedliche CAD - Stände mit dem aktuellen Berechnungsmodell zu vergleichen.

Weiter ist ebenso ein direkter geometrischer Vergleich mit einem Distance Mapping mit Falschfarbenanzeige als funktionale Unterstützung zur Entscheidungsfindung verfügbar. Hierbei werden die geometrischen Abstände, wie in Bild 5 dargestellt, unterschiedlich eingefärbt. Diese Funktionalität steht PreSDM User für den Vergleich CAD – CAD sowie CAD – CAE zur Verfügung.

#### **4.1.4 PreSDM-Viewer Integration: Vergleich der neuen/geänderten Bauteile im Viewer**

Aufgrund der im System erfassten und referenzierten Metainformationen ist ein Abgleich sich ändernder Konstruktionsstände schnell auf Strukturebene realisierbar. Dabei wird die Entwicklungshistorie der Komponente auf CAD Seite anhand von Metainformationen abgebildet. Hierbei findet bei der Darstellung der Auswerteinformation eine Reduktion auf unterschiedliche Bauteile statt. Dies minimiert die Komplexität für den Anwender deutlich. Da das Vergleichsergebnis auf CAD - Metainformationen beruht, ist eine Übergabe der Daten in den Viewer zur visuellen Kontrolle und Klassifizierung hinsichtlich Wiederverwendbarkeit bzw.

Neuaufbaus sinnvoll. Dies betrifft insbesondere auch die Rückversorgung der im Viewer getroffenen Entscheidung an PreSDM mit automatisierter Interpretation der Informationen sowie deren Dokumentation. Hierbei gibt es zwei typische Anwendungsfälle.

- Vergleich der referenzierten CAD Basis zwischen verschiedenen Berechnungsmodellen mit anschließender optionaler Visualisierung
- Vergleich der referenzierten CAD Basis eines Berechnungsmodells mit dem aktuell freigegebene Konstruktionsstand mit anschließender optionaler Visualisierung

Generell besteht wie oben erwähnt in beiden Fällen die Möglichkeit, die referenzierten Berechnungsmodelle mit zu visualisieren und wie in Bild 5 dargestellt die Vergleichsmethoden zu nutzen. Anhand dieses Vorgehens ist der Anwender in der Lage, Bauteile hinsichtlich einer potentiellen Wiederverwendung sowie eines notwendigen Neuaufbaus des Modells eindeutig und schnell zu beurteilen Die getroffene Entscheidung wird dabei systemseitig dokumentiert sowie entsprechend im PreSDM interpretiert.

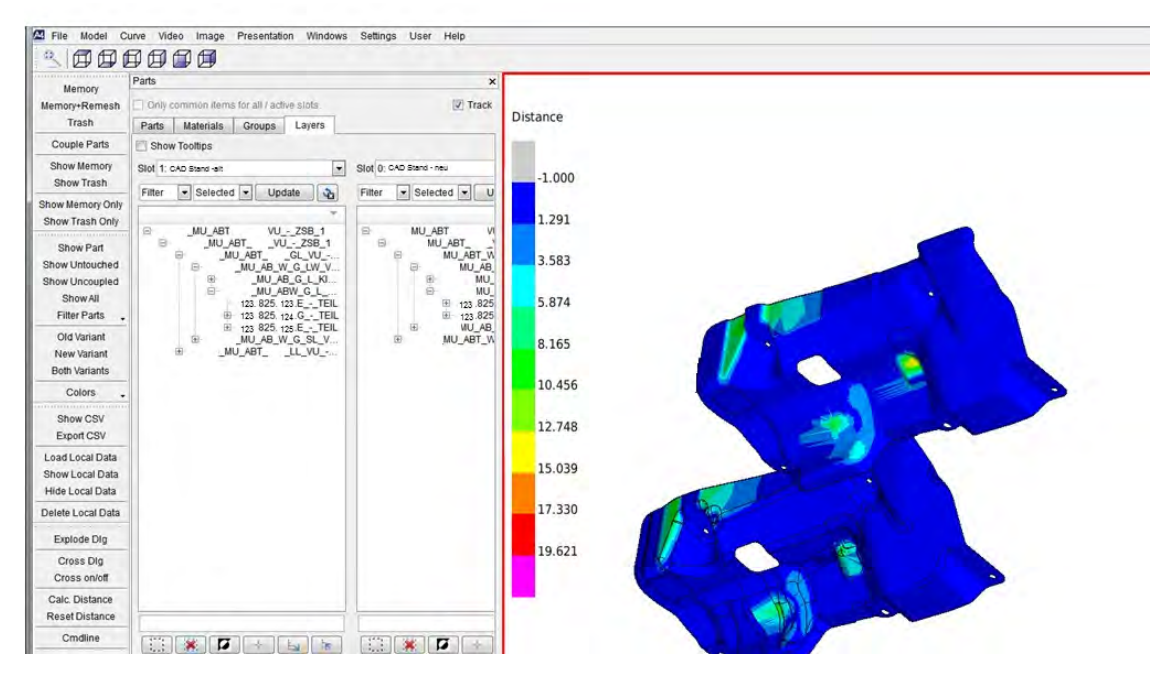

**Bild 5: Geometrischer Vergleich unterschiedlicher Bauteilstände** 

## **4.2. Prozessunterstützung seitens PreSDM in Vernetzung und Modellaufbau**

Im Kontext Vernetzung und Modellaufbau werden durch die PreSDM-Lösung mehrere Anwendungsfälle unterstützt:

- 1. Neu-Aufbau eines Modells für das es bereits bestehende Einzelteilrepräsentationen gibt (z.B. andere Disziplin, anderes Fahrzeugprojekt/Derivat)
- 2. Aufbau eines Modells für einen Update-Umfang
- 3. Durchführung von Vernetzung /Modellaufbau durch externe Dienstleister

Zur Unterstützung der Anwendungsfälle 1 und 2 sind Funktionen realisiert, um effizient nach bestehenden Einzelteilrepräsentationen (z.B. Mittelfläche, Netze) zu suchen und diese im Pre-Processor zu vergleichen. Neben der Suchfunktionalität stellt PreSDM umfangreiche

CAE-Filterfunktionalität bereit. Diese Funktion erlaubt beispielsweise die Bestimmung der Bauteile, für die es beispielsweise noch kein Netz oder keine allgemeine CAE - Repräsentation gibt. Zur Unterstützung des Anwendungsfall 3 ist im PreSDM eine Auftragsverwaltung sowie ein Paketierungsmechanismus integriert. Bei der Audi AG wird primär ANSA als Preprocessor eingesetzt. Daher wurde zunächst eine Kopplung zwischen PreSDM und dem Preprocessor ANSA ( BETA) realisiert.

In der nachfolgenden Abbildung wird der grundsätzliche Prozessablauf im Kontext Vernetzung und Modellaufbau mit PreSDM vereinfacht dargestellt.

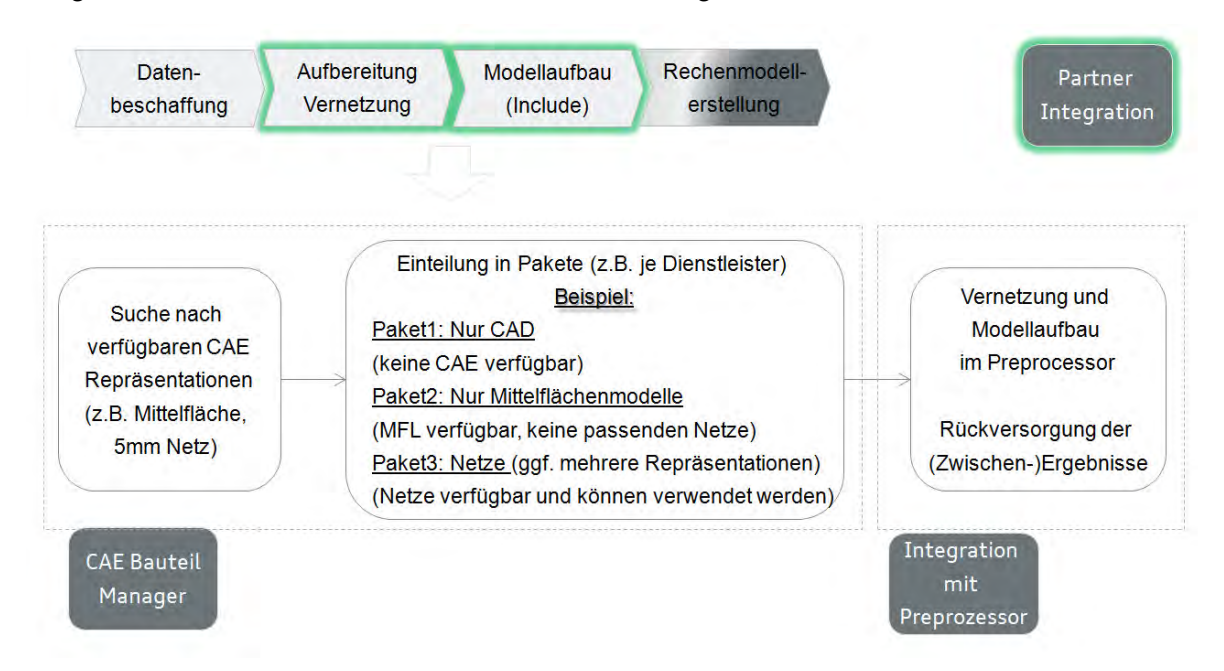

Bild 6: Grundsätzlicher Prozessablauf im Kontext "Vernetzung und Modellaufbau"

Im vorherigen Schritt der "Datenbeschaffung" wurden je CAE - Modul (Modell) die relevanten CAD-Bauteile bestimmt. Für die Bauteile kann im Kontext der Vernetzung nach verwendbaren CAE - Repräsentationen gesucht werden. Auf Basis der verfügbaren CAE - Repräsentationen können anschließende verschiedene Daten-Pakete geschnürt werden. Beispielsweise ein Paket mit CAD-Bauteilen, für die es noch keine CAE - Repräsentation gibt und somit bei der Vernetzung initial begonnen werden muss. Ein weiteres Beispiel wäre ein Paket für Bauteile, für welche bereits Mittelflächen-Modelle existieren und auf denen im Vernetzungsprozess aufgesetzt werden kann. Sollte es bereits verwendbare Netze geben, so wäre dies ein weiteres Paket. Je nach Vernetzungsprozess und gespeicherte CAE - Repräsentation kann es somit mehrere Pakete für ein CAE - Modul geben.

Die PreSDM-Auftragsverwaltung erlaubt es aktiv externe Partner transparent in den Modellaufbau einzubinden.

Neben der Verwaltung der üblichen Metadaten für Aufträge (z.B. Auftragsnummer) kann der abzuarbeitende Umfang definiert und der Modellaufbau transparent gestaltet werden. Über diesen Mechanismus können die CAE - Module festgelegt werden, die innerhalb eines Auftrags vernetzt und aufgebaut werden sollen. Der Dienstleister kann sich dann die CAD-Daten über PreSDM beschaffen, die Vernetzung sowie Modellaufbau durchführen und die Ergebnisse in das PreSDM System zurück spielen.

#### **4.3. Nachverfolgbarkeit (Audit Trail)**

Im Rahmen des Preprocessings werden (iterativ) mehrere Datenobjekte erzeugt. Grundsätzlich werden aus CAD - Daten CAE- Einzelteilrepräsentationen abgeleitet und schließlich zu einem Simulationsmodell assembliert. Hieraus wird eine solverspezifische Repräsentation abgeleitet.

Diese gesamte Kette lässt sich über das "Audit-Trail"-Modul nachvollziehen. Die Ergebnisanzeige in Bild 7 kann zu einem beliebigen "Startpunkt" (z.B. CAE - Modul "Tür-001 in Projekt AU123") wieder als neuer Startpunkt gewählt werden. Auf diese Weise kann über dieses Modul entsprechend der Abarbeitungskette durch den Datenbestand navigiert werden. Ein typischer Anwendungsfall ist hierbei die Suche nach allen CAE - Modulen in denen ein bestimmtes CAD - Bauteil "verbaut" ist.

Wird beispielsweise ein CAE - Modul als "Startpunkt" gewählt, so wird angezeigt aus welchen CAD - Bauteilen es aufgebaut wurde. Wählt der User ein oder mehrere CAD-Bauteile, so wird u.a. angezeigt welche CAE - Repräsentationen (z.B. Mittelfläche, Netze) bzw. CAE - Module auf Basis dieser Bauteile erstellt wurden.

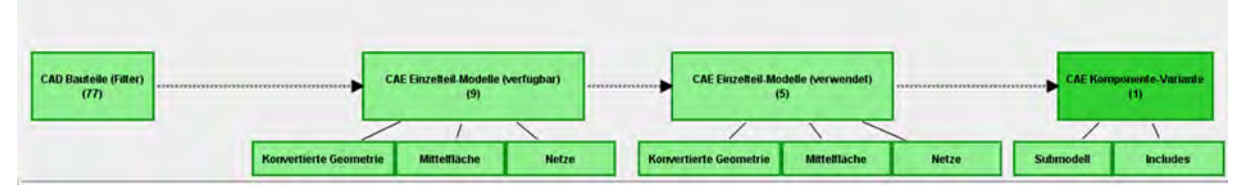

**Bild 7: CAD - CAE Durchgängigkeit "Audit Trail"** 

## **5. Schlussfolgerungen**

So lässt sich insgesamt zusammen fassen, dass trotz zunehmender Komplexität in der Simulation sowie einer massiven Steigerung der Derivatevielfalt durch die geschaffene Lösung PreSDM der Modellaufbau im CAE beherrschbar bleibt. Weiter können zusätzlich mit der Lösung Synergien über Abteilungsgrenzen, aber auch über verschiedene Berechnungsdisziplinen hinweg gehoben werden. Diese beziehen sich neben dem reinen Datenaustausch ebenso auf eingesetzte Methoden. So zeigt sich, dass die entstandene Lösung durch den holistischen Realisierungsansatz weit über eine reine Datenmanagement Lösung hinaus geht und somit insgesamt zu einer Harmonisierung im CAE – Modellaufbau beiträgt.

Bei den zukünftig zu entwickelten Funktionen wird weiterhin ein generischer Ansatz verfolgt, so dass weitere Disziplinen schnell und problemlos integrierbar sind. Im Besonderen wird dies über die generische Workflowschicht begünstigt, da diese schnell spezifische Fachprozesse abbilden lässt.

So liegt der Schwerpunkt der anstehenden Entwicklungen in der Abbildung der spezifischen Fachprozesse sowie der Anbindung des Systems an weitere in der Simulation etablierte CAE Systeme.

Referenzen:

[1] Seifert, U.: "Virtuelle Produktentstehung für Fahrzeug und Antrieb im Kfz", 1. Auflage, 2008

[2] PDTec: "SimData Manager 3.0, Benutzerhandbuch PreSDM - AUDI", 2014